## Adapted From: \pd\doc\3.audio.examples

USING ONSETS INTO TABREAD4~ TO IMPROVE ACCURACY

Pd is usually compiled to work on 32-bit audio samples. These do not, in general, have enough precision for use as indices into an array of more than about 32K samples. This is because the mantissa of a 23-bit floating point number has only 24 bits, out of which you would be using 16 bits or more to address a sample more than 32K into the array, so there would remain 8 or fewer bits to supply the fraction. In the most extreme situation possible, the sample could contain a Nyquist frequency sinusoid and the output would then have only about 8 bits of accuracy!

You can use the "onset" inlet to tabread4~ to get good accuracy reading longer arrays. The tabread4~ object adds the index and the "main" (signal) inlet in 64-bit precision. So if, for example, the onset inlet could specify an integer exactly up to about 8 million (190 seconds at 44100 Hz), and the signal inlet could act as a displacement.

At left below an onset (1 or 150000 samples) is added to the index of a table lookup. If you select the onset of 150001, you should hear the truncation error. (The table contains a Nyquist signal and the "correct" output should be a 100 Hz. tone.) At right, the onset is presented in the separate onset inlet. The worst-case truncation error drops by about 30 dB.

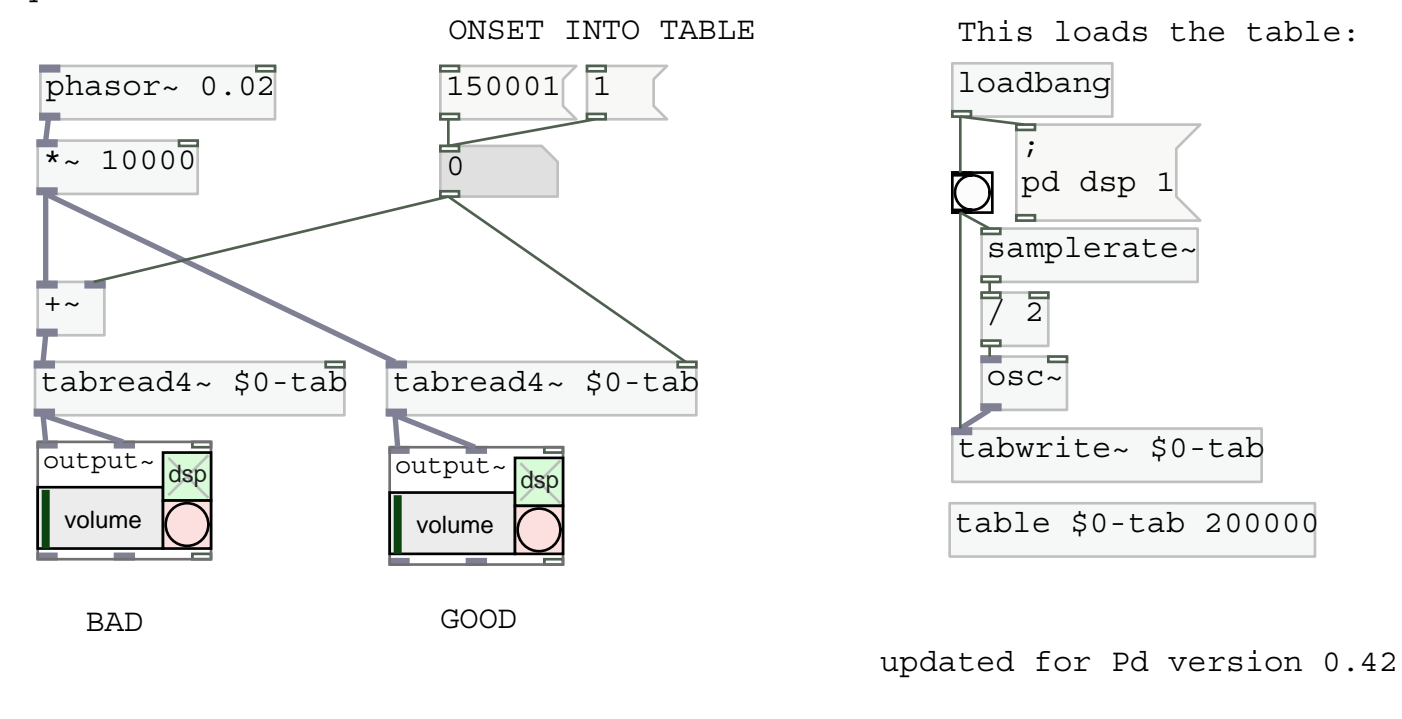

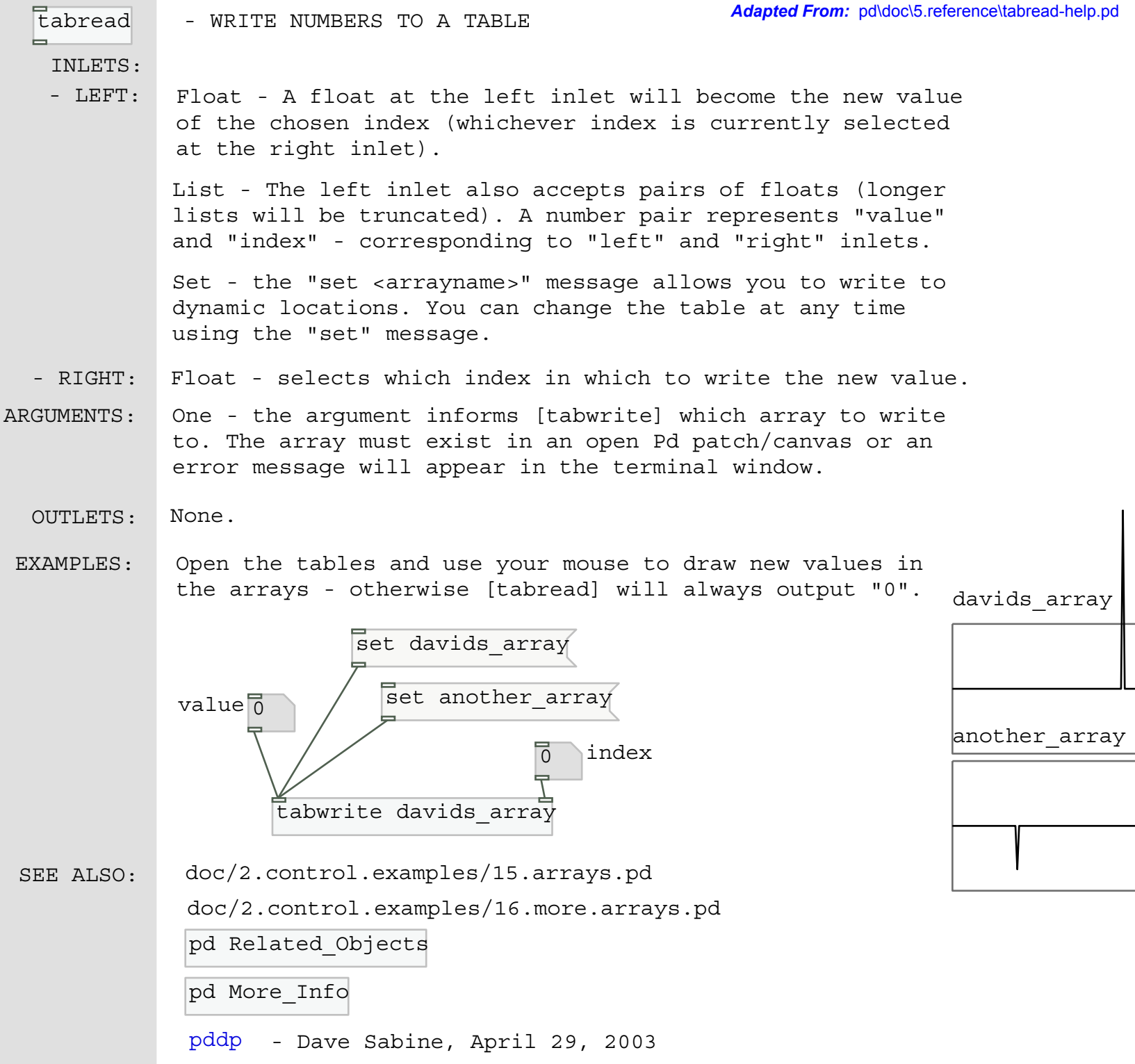